# **MEJO 121: INTRODUCTION TO DIGITAL STORYTELLING**

Fall 2018 | MEJO 121.01 & 121.02 | MW 8-9:15am | Carroll Hall 132 & 268

#### **Instructors**

**Amy Nelson (Web/Graphics)** Adjunct Professor, UNC Chapel Hill Classroom 268 [amyclairenelson@gmail.com](mailto:amyclairenelson@gmail.com) 919-491-8518 Office Hours: Mondays, 9:30 - 10:30

**John Wilson (Video)** Adjunct Professor, UNC Chapel Hill Classroom 132 [johnwilsonproductions@gmail.com](mailto:johnwilsonproductions@gmail.com) 919-968-1641 Office Hours: Mondays, 9:30 - 10:30 AM

#### **Course Overview**

Welcome to this introductory media technology skills class at the UNC School of Media and Journalism. Our goal is to introduce you to some of the reporting and storytelling tools and skill sets that journalism and media professionals use in today's online environments. We aim to demystify the technical aspects of audiovisual production through hands-on video, graphic and web exercises. This team-taught course will provide you with familiarity, practice and insight into the current digital media landscape. However, what distinguishes this class from a skills-only course is its focus on **storytelling**. As we build new technical skills, we will focus on crafting compelling narratives using various media. We'll discuss the styles and strengths of each medium, and determine which best fits the particular story(ies) and pieces of information you wish to convey. Think of this class as an internship: Fast-paced with high expectations. Within the first two weeks, we'll ask you to choose a story topic. From there, you will create a website for your digital story that includes both an infographic and a video. This multimedia package will serve as your final project.

### **Class Meetings**

- Are you in Section 1 or Section 2? Check the roster on Sakai!
- First half of semester: Section 1 = Wilson & Section 2 = Nelson
- Second half of semester: Section 1 = Nelson & Section 2 = Wilson
- Switch instructors on **Wednesday, October 17**

### **Required Supplies**

No textbooks are required. Instead, you will need to purchase some digital storytelling equipment and install some software tools:

- 16 or 32 GB SDHC memory card. Should be **Class 10** and say it can store **HD** video.
- USB **flash drive** or other external **hard drive** with minimum 64 GB capacity. It is recommended that you invest in a 500 GB or larger external hard drive to archive all digital assets.
- **Headphones** with a standard mini jack
- **Domain name**. You will need a credit card number to purchase a domain name for the Design section of the class. We will purchase this product together in class.
- **Server space.** You will need a credit card number to purchase server space. We will purchase this product together in class.
- **Lynda.com** account. Available free from UNC. Instructions here: <http://software.sites.unc.edu/lynda/>

Software:

- Chrome Web Browser (**no Safari**): <https://www.google.com/chrome/browser/desktop/index.html>
- **Adobe Premiere, Adobe Photoshop & Adobe Illustrator.** All are available *free* from UNC with your Onyen. Follow the instructions here to create an Adobe ID and install these software packages: <http://software.sites.unc.edu/software/adobe-creative-cloud/>
- Atom (IDE): <https://atom.io/>
- **●** Vimeo account. <https://vimeo.com/>
- **●** Text editor. Atom (IDE) is free & recommended[:](https://atom.io/) <https://atom.io/>

#### **Course Goals**

The accrediting body of the School of Media and Journalism outlines a number of values you should be aware of and competencies you should be able to demonstrate by the time you graduate from our program. Learn more about them here:

#### [http://www2.ku.edu/~acejmc/PROGRAM/PRINCIPLES.SHTML](http://www2.ku.edu/~acejmc/PROGRAM/PRINCIPLES.SHTML#vals&comps) - vals&comps

No single course could possibly give you all of these values and competencies, but collectively, our classes are designed to build your abilities in each of these areas. In this class, we place our emphasis on the last six bullet dots under "Professional values and competencies" in the link above.

In particular, we focus on the last competency listed, regarding the application of tools and technologies.

- You will become familiar with the functions and limits of the equipment and software introduced in class.
- You will develop an understanding of how to evaluate technical quality and story flow.
- You will be able to plan and execute a short, clean, logically-flowing video product.
- You will be able to use a variety of strategies and tools to create a standards-based website.

#### **Independent Online Research**

There are several software tools and applications you'll need to learn in order to complete your assignments. This course combines in-class demonstrations with online tutorials and videos. You'll need to set some time aside each week to learn how to use these applications. As beginners, you'll inevitably encounter technical problems. While your instructor is available to answer questions and to clarify any topic, this course will challenge you to troubleshoot your technical problems and find the answers to your questions through independent online research. Before approaching your instructors about software-related issues (ie, "how do I…" or " … isn't working"), we expect that you will have first researched your question online and put some time into problem-solving the issue. This may include looking at tutorials and manuals, and scrolling through forums and documentation sites to see if someone else has addressed your question or problem before. If you have conducted independent research online and still can't find your answer, reach out to your instructors during class, office hours or by email. Be prepared to share what you learned during your research, including a description of your problem and any relevant screenshots.

## **Equipment Policy**

As a student in this class, you can borrow gear from the MEJO equipment room. Everyone must read the [Equipment](http://jhelp.web.unc.edu/files/2017/08/Equipment-Room-Policy.pdf) Room Policy and electronically sign the Terms and Conditions during each checkout process. All gear belongs to the School of Media and Journalism, and you are financially responsible for the cost of repairs or replacement if anything happens to equipment checked out in your name. Please be mindful of the contract you have with the equipment room. Failing to meet return deadlines and not communicating appropriately with Equipment Room manager Matt [Bachman](http://mj.unc.edu/directory/staff/matt-bachman) will affect your participation grade in the video portion of class. If equipment is not returned by the end of the semester, you will receive an Incomplete for the class until the situation is resolved. Equipment room hours for this semester are: **Monday-Thursday: 9 a.m. to 12 p.m. and 1 p.m. to 3:30 p.m. AND Friday: 12:30 p.m. to 3:30 p.m.**

## **Attendance/Tardiness Policy**

Class will be handled like a job or an internship. You are responsible for being in class on time each day. If you are not, there are consequences that will be seen in your participation grade. Timeliness matters in journalism. Similar to having personal time off (PTO) at work, you are allotted two absences without need to justify or explain your reasons for the missed class.

Any additional absence past the two allotted days will result in a half-grade deduction (e.g., a B becomes a B- at three absences) for each additional day of absence.

As this course is project-based and cumulative in its delivery of technical information, it is important to attend each scheduled course day to receive new information and to practice new skills. If you miss a class, it is your responsibility to catch up on the material covered in class by sharing notes with a classmate, reviewing presentations online, and reaching out to the professor for clarification as needed.

## **Class Participation**

You are not only expected to be in class on time ready to learn, you are also expected to participate. Think of class as you would a job. Your participation grade is a reflection of how you handle yourself as a student for the semester. Violations of policy, tardiness and attitude will affect your participation grade. You have a participation grade in each half of the class.

## **Seeking Help**

If you need individual assistance, it is your responsibility to meet with the instructor. If you are serious about wanting to improve your performance in the course, the time to seek help is as soon as you are aware of the problem, whether the problem is difficulty with course material, a disability or an illness.

Please feel able to contact the course instructor as soon as you perceive any warning signs of things that might adversely affect your class performance or final grade.

#### **Screens/Computer Policy**

Classroom time is for listening and learning. It is not a time be on social media. Cell phone and non-class computer use in class is prohibited. Please silence your phone and put it away. Using the computer or phone inappropriately during class will negatively affect your participation grade. When we are critiquing work as a group with lights dim, all other screens must be closed.

#### **Late Assignments**

All assignments will be posted on Sakai. Check Sakai > Assignments for due date information. You are responsible for correctly submitting your work.

You must submit assignments **by 8AM on the day they are due** unless otherwise specified. We will deduct 10% from your grade if you submit work any later in the day. We will deduct an additional 10% for each day it is overdue. **We will not accept assignments more than 48 hours past the deadline**. You may not resubmit an assignment for an improved grade.

#### **Grading**

Work is graded according to the highest professional standards. Grades in percentages are:

- $\bullet$  A = 93-100%.
- $A 90 92%$ ,
- $-B+ = 87-89%$ .
- $B = 83 86%$ .
- $\bullet$  B- = 80-82%.
- $C + 77 79\%,$
- $\bullet$  C = 73-76%,
- $\bullet$  C- = 70-72%.
- $-$  D+ = 67-69%,
- $D = 60 66$ %.
- $\bullet$  F = 59% or below

Below is a guideline for how grades are described within this course:

- A, nearly perfect in execution, quality of work is exceptional
- A-, work is impressive in quality, very few problems in any area
- B+, very good performance, did more than required, might struggle in one area only
- B, solid effort, met all requirements, fair application of skill
- B-, needs a bit more polish, pretty good handle on things overall
- C+, good in one area of work, but consistent problems with another area
- C, followed instructions, seems to understand basics but did the minimum to pass
- C-, has glimpses of potential in a limited range
- D+, did not demonstrate understanding of the basics but tried
- D or F, did not demonstrate effort or understanding of basics, incomplete

#### **Grading Criteria**

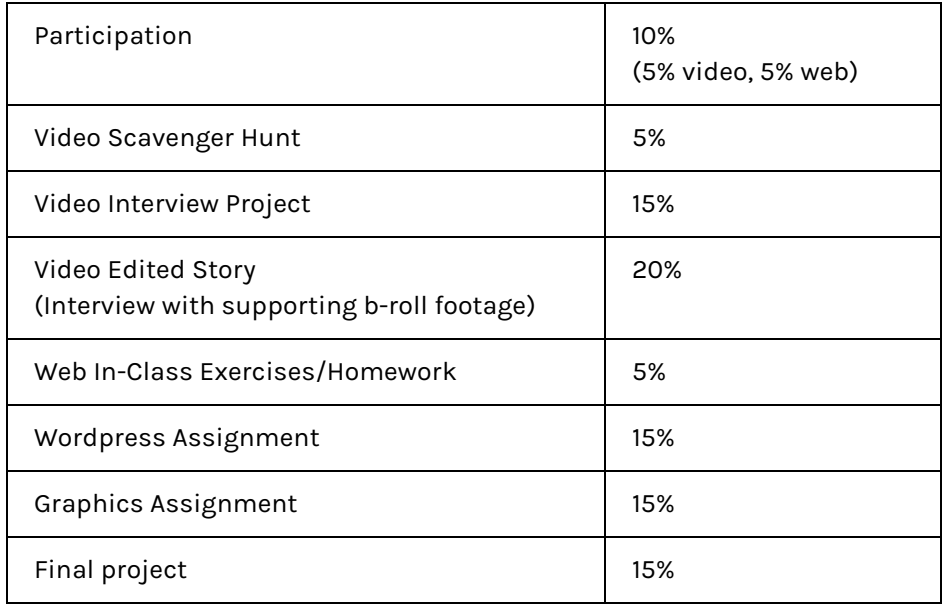

Rubrics for each project are provided in the Resources section of Sakai.

If you have a question about a project grade, you can contact your professor within one week of the grade being posted to Sakai. We invite you to reach out by email or in office hours for additional feedback about your projects.

### **Honor Code**

It is expected that each student in this class will conduct him/herself within the guidelines of the Honor System ([http://honor.unc.edu](http://honor.unc.edu/)). All academic work should be done with the high level of honesty and integrity that this University demands. If you have any questions about your responsibility or your instructor's responsibility as a faculty member under the Honor Code, please feel able to see the course instructor, speak with the senior associate dean of undergraduate studies in this school, and/or speak with a representative of the Student Attorney Office or the Office of the Dean of Students.

### **Diversity and Inclusion**

The University's policy on Prohibiting Harassment and Discrimination is outlined in the 2011-2012 Undergraduate Bulletin at [http://www.unc.edu/ugradbulletin/.](http://www.unc.edu/ugradbulletin/) UNC is committed to providing an inclusive and welcoming environment for all members of our community and does not discriminate in offering access to its educational programs and activities on the basis of age, gender, race, color, national origin, religion, creed, disability, veteran's status, sexual orientation, gender identity, or gender expression.

In this course, you are encouraged to represent diverse populations, diverse viewpoints, and diversity of perspective in your own work. You are also asked to be sensitive to the various backgrounds, perspectives, origins, and situations represented by the students in the course, the students, faculty, and staff at this university, and the residents of this state.

The School of Media and Journalism adopted Diversity and Inclusion Mission and Vision statements in spring 2016 with accompanying goals, [which you can view here.](http://www.mj.unc.edu/diversity-and-inclusion.)

UNC is committed to providing an inclusive and welcoming environment for all members of our community and does not discriminate in offering access to its educational programs and activities based on age, gender, race, color, national origin, religion, creed, disability, veteran's status, sexual orientation, gender identity, or gender expression.

#### **Special Needs**

The University of North Carolina – Chapel Hill facilitates the implementation of reasonable accommodations, including resources and services, for students with disabilities, chronic medical conditions, a temporary disability or pregnancy complications resulting in difficulties with accessing learning opportunities.

All accommodations are coordinated through the Accessibility Resources and Service (ARS) Office. In the first instance please visit their website a[t http://accessibility.unc.edu](http://accessibility.unc.edu/), call the office at 919-962-8300, or email [accessibility@unc.edu](mailto:accessibility@unc.edu). A student is welcome to initiate the registration process at any time. However, the process can take time. ARS is particularly busy in the run-up to Finals and during Finals. Students submitting Self-ID forms at that time are unlikely to have accommodations set until the following semester. Please contact ARS as early in the semester as possible. **You should also inform your professors as you make arrangements with ARS.**

#### **Final Exam**

The final exam period for both sections is Friday, December 7, from 8-11 AM in Carroll 305 (Freedom Forum). This time will be used for presentations of all final projects. Attendance for the entire three-hour exam period is mandatory for all 121.01 and 121.02 students. Details regarding final projects and presentations to follow.

## MEJO 121.01/02 Video Section Schedule - Wilson - Fall 2018

(subject to change)

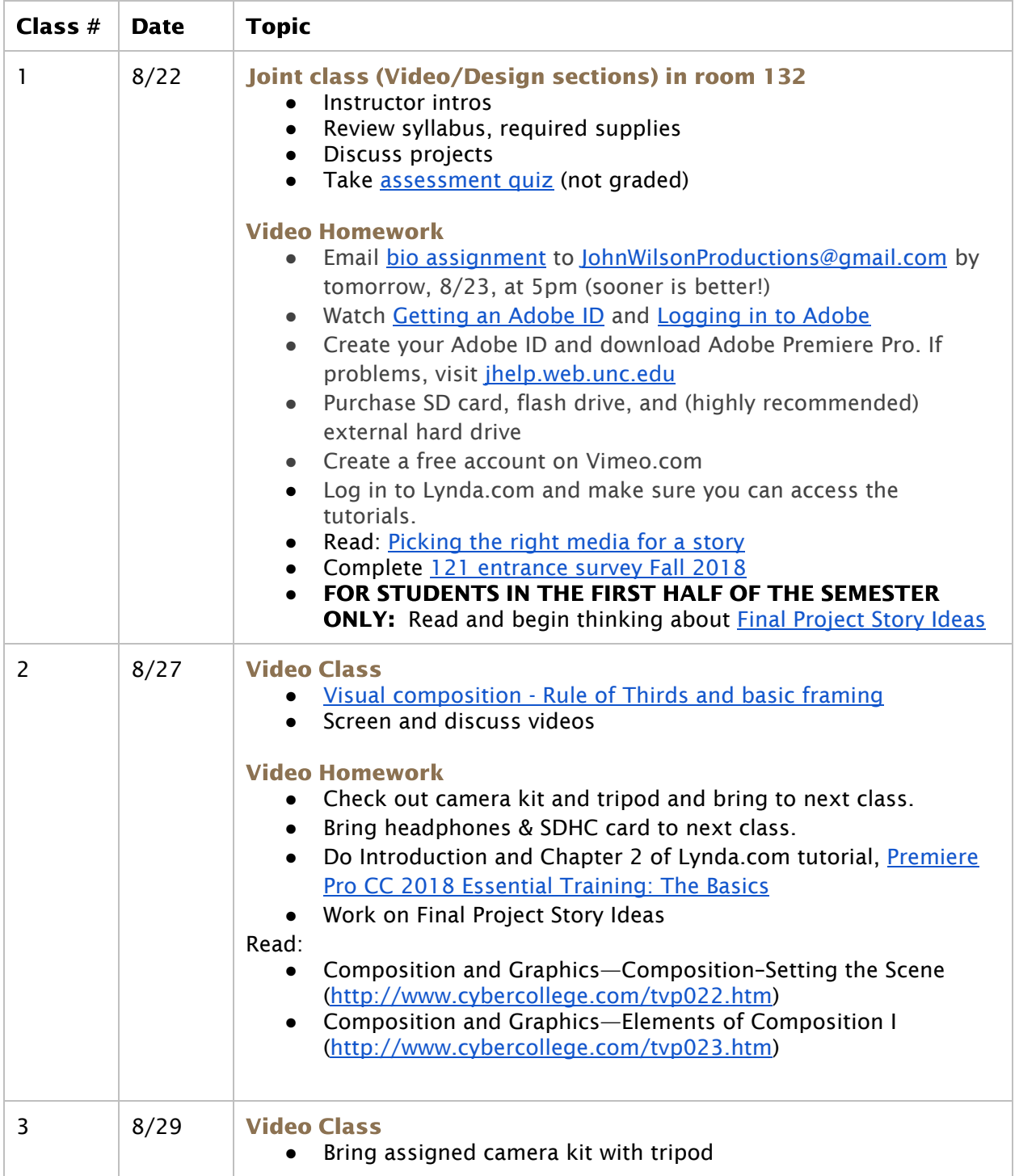

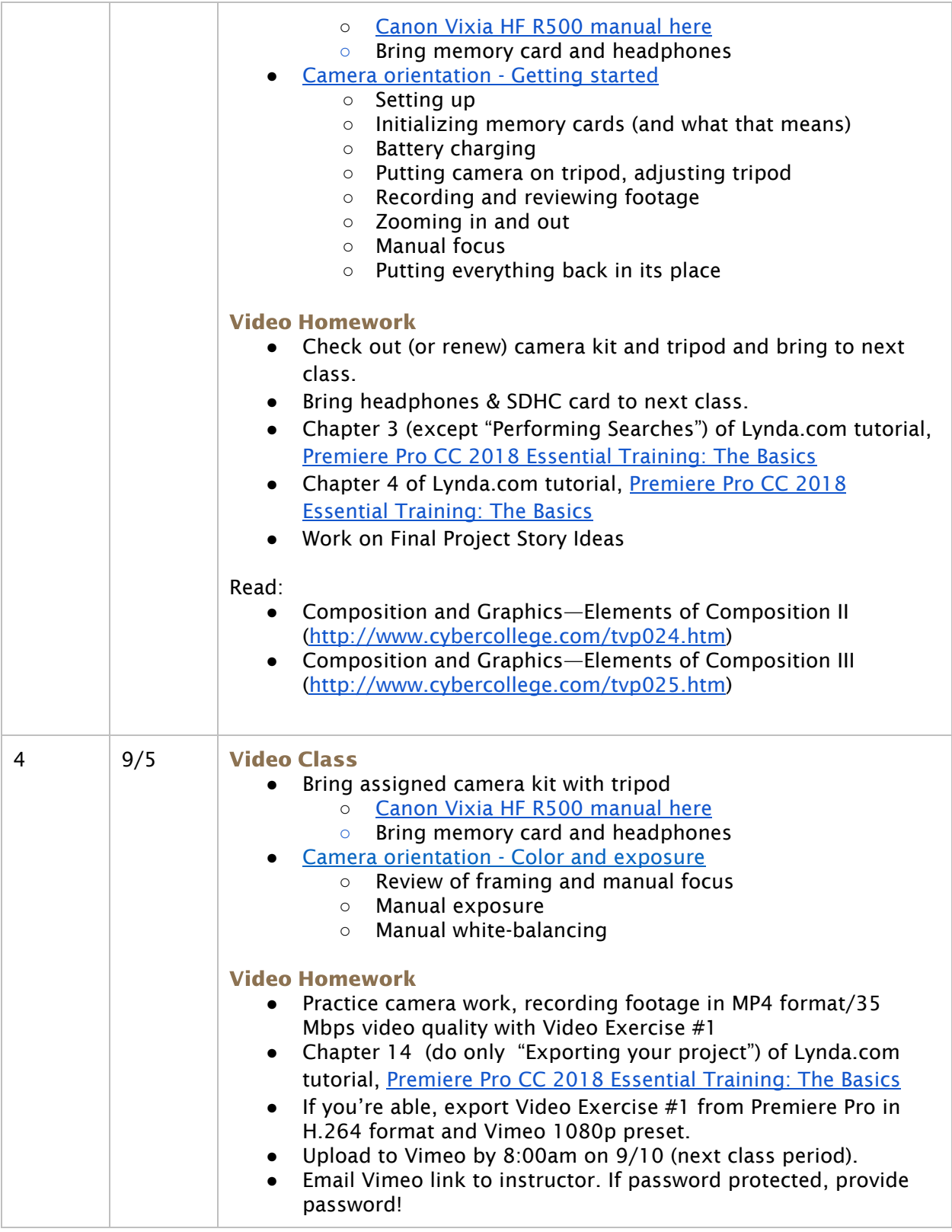

![](_page_8_Picture_216.jpeg)

![](_page_9_Picture_194.jpeg)

![](_page_10_Picture_188.jpeg)

![](_page_11_Picture_179.jpeg)

![](_page_12_Picture_204.jpeg)

![](_page_13_Picture_831.jpeg)

![](_page_14_Picture_220.jpeg)

![](_page_15_Picture_184.jpeg)

![](_page_16_Picture_179.jpeg)

## **MEJO 121.01/02 Graphics Section Schedule - Nelson - Fall 2018**

![](_page_18_Picture_195.jpeg)

![](_page_19_Picture_143.jpeg)

![](_page_20_Picture_169.jpeg)

![](_page_21_Picture_178.jpeg)

![](_page_22_Picture_162.jpeg)

![](_page_23_Picture_25.jpeg)